# Tableaux unidimensionnels [tb] Résumé de cours

Université de Haute Alsace

Unisciel algoprog Version 18 mai 2018 **UNI®** 

## Table des matières

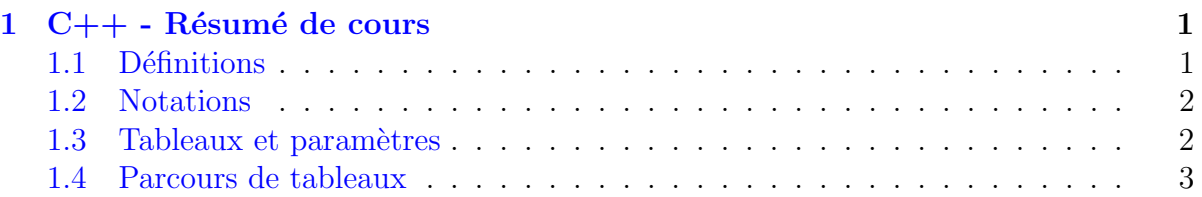

### <span id="page-0-0"></span>1 Java - Résumé de cours

### <span id="page-0-1"></span>1.1 Définitions

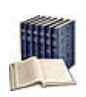

#### Tableau

(Sous-entendu unidimensionnel ou linéaire) Collection homogène indicée sur N, c.-à.d. une séquence d'éléments de **même type** portant tous le même nom et se distinguant les uns des autres par un indice.

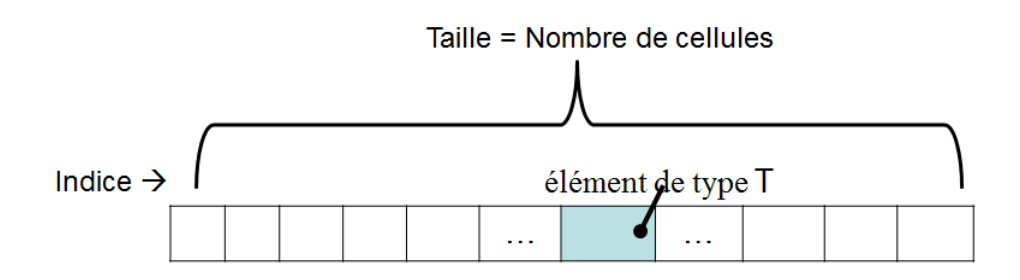

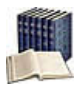

#### Taille logique vs physique

Dite aussi taille effective (le nombre d'éléments effectivement utilisés) que l'on oppose à la taille **physique** (la taille maximale du tableau).

#### <span id="page-1-0"></span>1.2 Notations

Déclaration/Création d'un tableau TypeElement[] nomTab; // Déclaration nomTab = new TypeElement[taille]; // Création Déclaration et initialisation 

TypeElement[] nomTab = {val1, ..., valN};

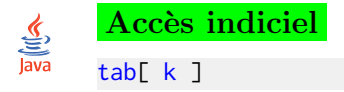

#### <span id="page-1-1"></span>1.3 Tableaux et paramètres

```
Tableau et paramètres
final int TMAX = ...;... ssprg(T[] tab, int n, ...) // tab en modification
... ssprg(final T[] tab, int n, ...) // tab en lecture seule
```
#### <span id="page-1-2"></span>1.4 Parcours de tableaux

La répétitive *Pour* est le moyen le plus simple de parcourir complètement un tableau. Le parcours partiel est le plus souvent basé sur une répétitive conditionnelle (TantQue ou Répéter). Les boucles imbriquées combinent généralement une répétitive Pour externe avec une répétitive conditionnelle interne.